# The bidihl Package

Vafa Khalighi <persian-tex@tug.org>

July 2, 2015

This manual is incomplete and the package is experimental.

### Contents

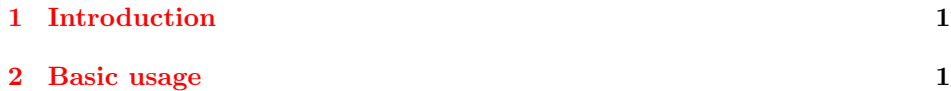

## <span id="page-0-0"></span>1 Introduction

The soul package provides the \hl command for highlighting text; unfortunately this packages does not work in right to left documents.

The bidihl package allows users to highlight text in both right to left and left to right directions; it needs the bidi package and should always be loaded before bidi package.

### <span id="page-0-1"></span>2 Basic usage

#### $\tilde{\text{test}}$

Highlights the text. The default highlighting box color is yellow; if a different color is desired, then simply define a new color with bidihlcolor as the name of the color; i.e.

```
\definecolor{bidihlcolor}{rgb}{0.3,0.1,0}
```
The default highlighting box height is 10pt; again if a different height is desired, then change the length of \bidihlboxheight; i.e.

#### \setlength{\bidihlboxheight}{8pt}

The height of the highlighting box does not automatically change; you have to set its length manually.